# Hosted Zabbix

And introducing the Zabbix Proxy Appliance

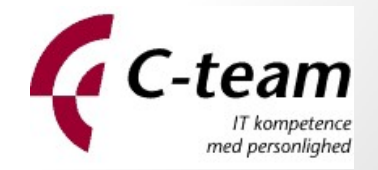

### C-TEAM - Who we are

- 7 persons, 6 consultants, 1 office staffer
- 200 customers, 50 returning and 20 really good
- We do IT Consultancy and Sells hardware / software.
- We have a small hosting business which contains customer installations and an IBM Tivoli Storage Manager
- CloudZ is our Zabbix brand

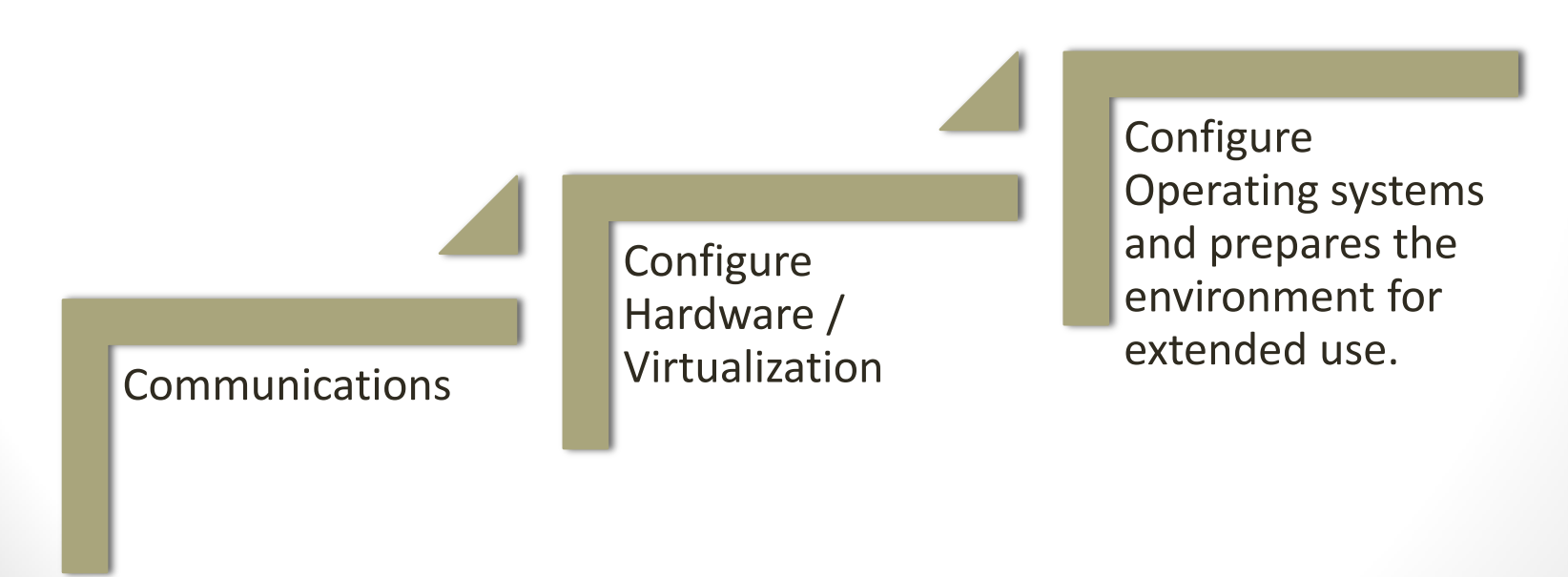

## Filling the gap

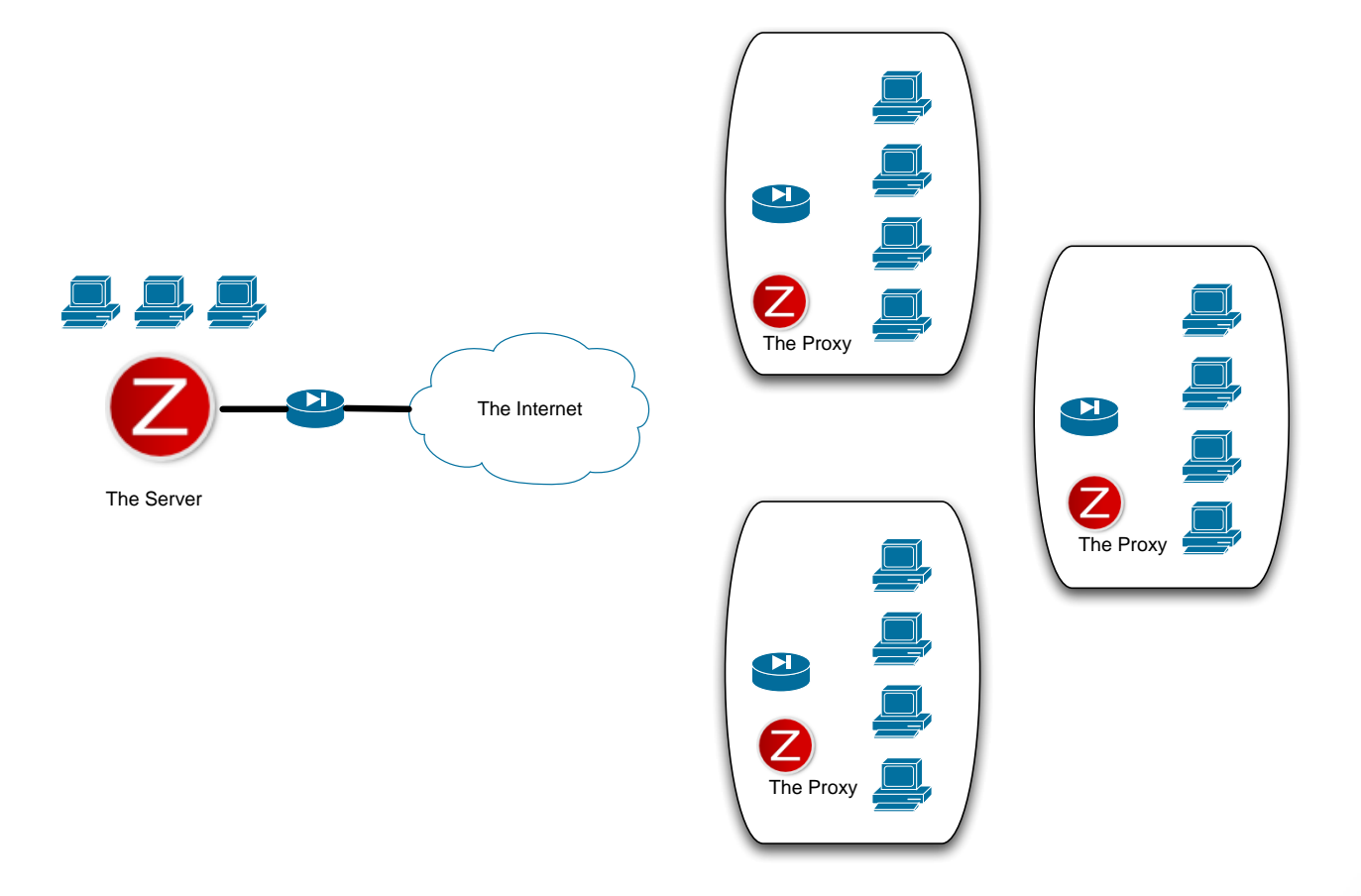

OpenIPMI, libssh2, fping, Curl , Database

## Filling the gap

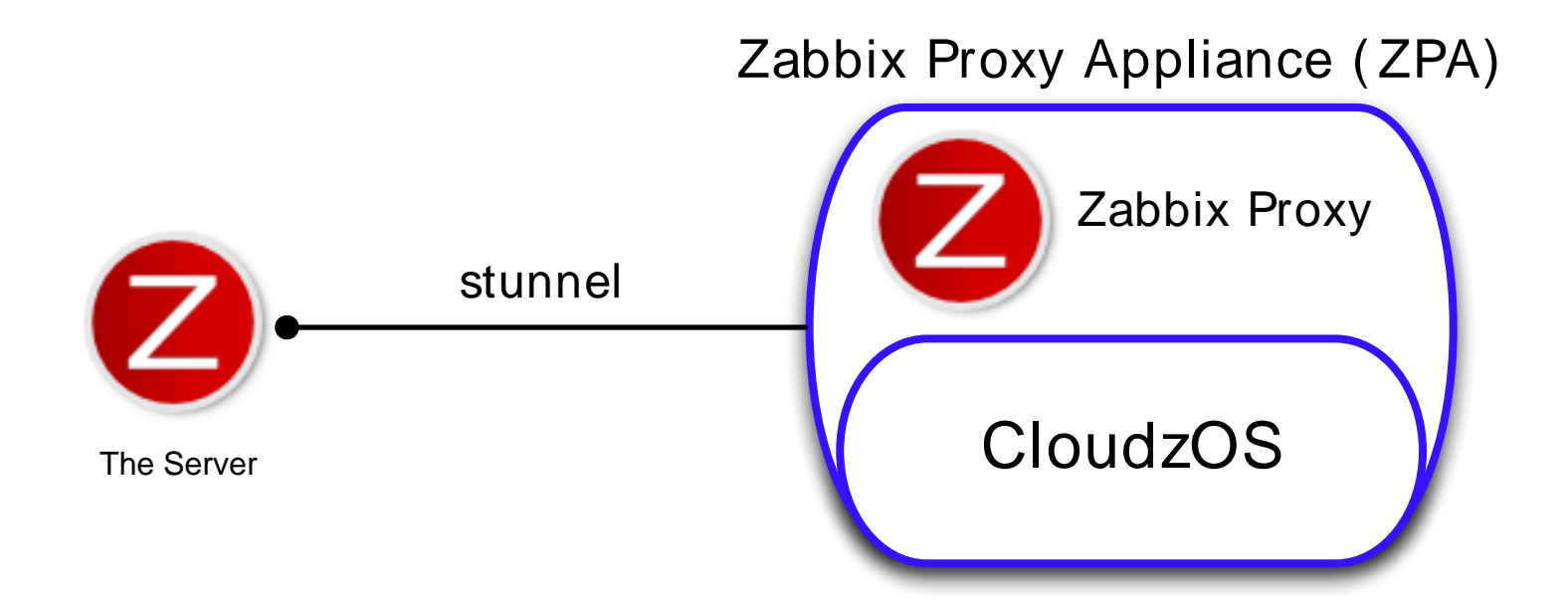

### The Goodies in ZPA

- The ZPA Template is feature rich, a few examples;
- Automatic detection and reporting of duplicate IP addresses on network
- IPERF end-to-end test (1)
- ZAP Ruckus Wireless's **95th percentile** link tester (1)
- End-to-end E-Mail tester
- Easy to update create a rsync repository, and let *runit* start the new features

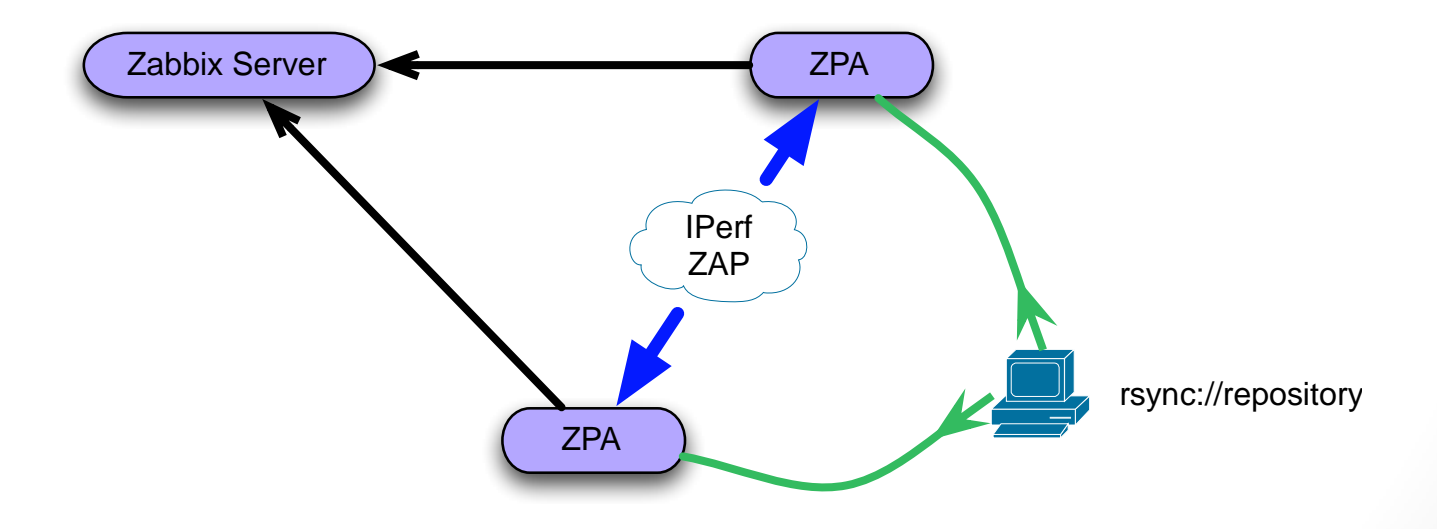

### CloudzOS

- Read-only ISO based live OS created on-the-fly by you
- VERY robust platform
- Requires a NIC and 512 MB RAM serves around 50 servers / 600 items
- 40MB footprint
- ISOHybrid loader
- Custom Kernel No storage compiled in so no risk or requirements to running computer
- Everything run from Initramfs
- Busybox is taking care of the environment
- Daemon / service control by runit
- Klish provides a simple CLI to the appliance (both console and telnet)
- Packed with custom scripts for testing and OpenSource tools
- Easy to upgrade and expand by rsync and runit to start new services on the fly

It is more important to reduce the Effort of Maintenance than it is to reduce the Effort of Implementation. The Effort of Maintenance is proportional to the complexity of the system.

**Audience:** We welcome you to use it and maybe help develop further

### How to create a ZPA

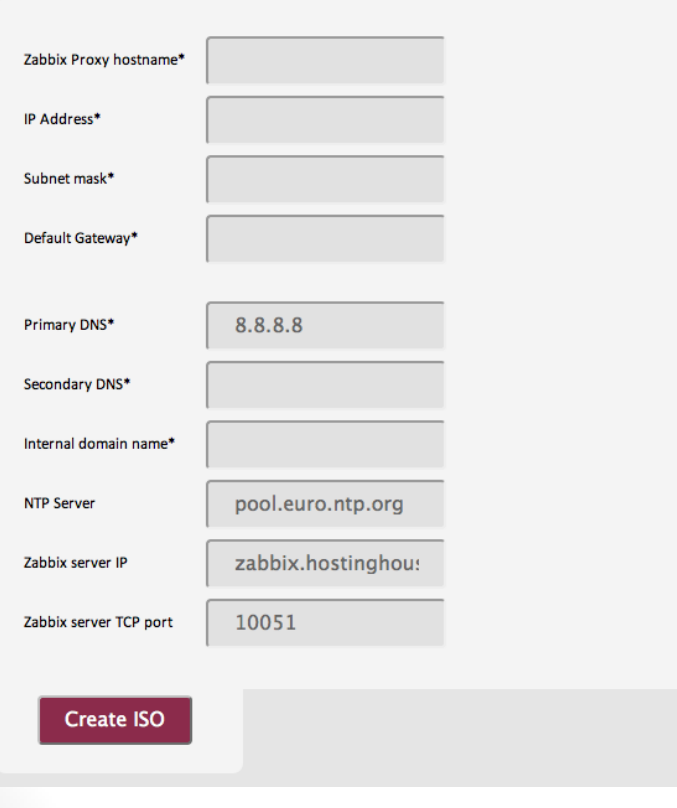

### http://zpa.cloudz.pro http://zpa.cloudz.pro/dontuse

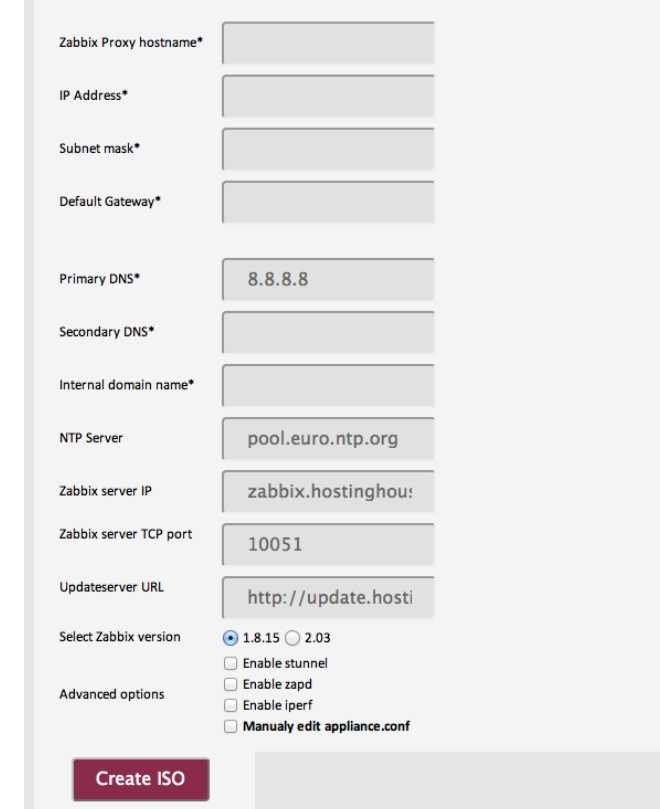

### Ready 1 November

### Future stuff

- Documentation of the ZPA / CloudzOS
- A Hardware based ZPA (Raspberry pi ARM based) 50€

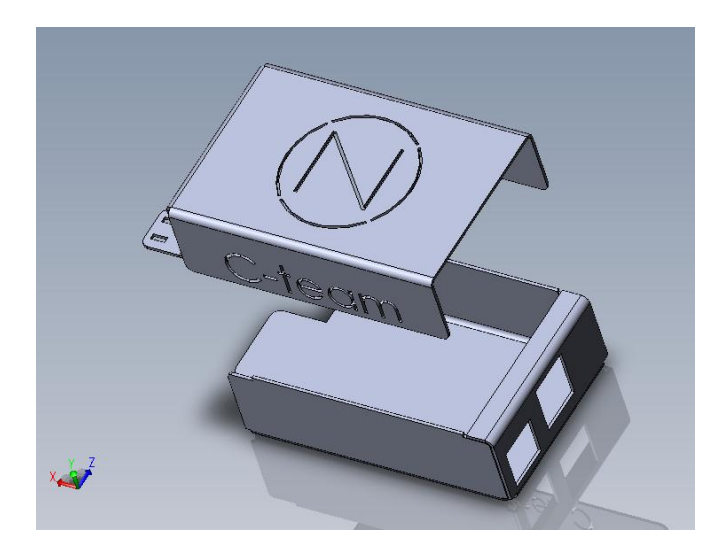

**Audience: We need help to move ZPA OS to ARM**

### Our hosted Zabbix installation

- We run Zabbix free of charge for our customers
- Customers pay for the installation
- We develop customer specific IT-services monitoring, simplifying monitoring to one item
- We use Zabbix to watch our customers thereby creating awareness and revenue

### Our Zabbix model

- Single instance Zabbix server
- Customers run a Virtual or HW based ZPA (Zabbix Proxy Appliance)
- No tests performed from Zabbix server
	- No pollers, No trappers, No pingers activated on Zabbix Server
	- All tests are performed from the customers ZPA

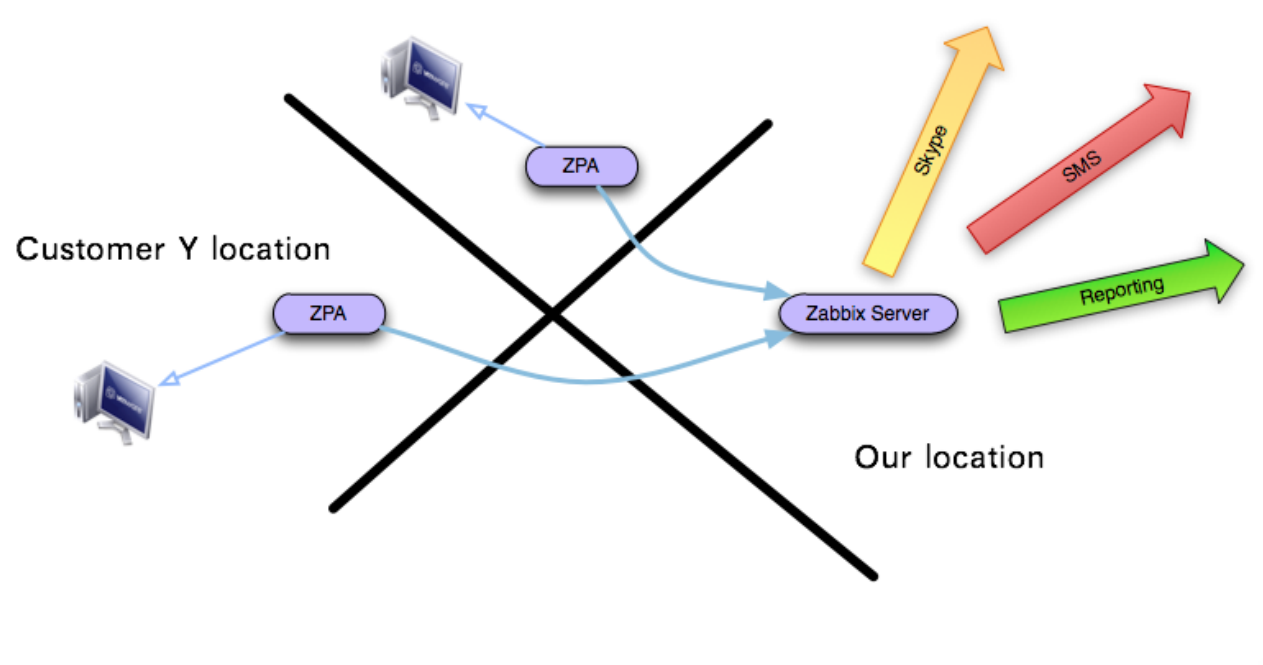

### Customer X location

## Good / bad - single instance

- Good points;
	- Shared templates
- Bad points
	- No write access for the customers
	- No hierarchy has to comply with defined naming convention: customerX.hostY

### Future stuff

- Multi instance Zabbix hosting
	- Safe method of allowing customers write access
	- Web based self service to create a new Zabbix Instance
	- No modifications to Zabbix server / GUI

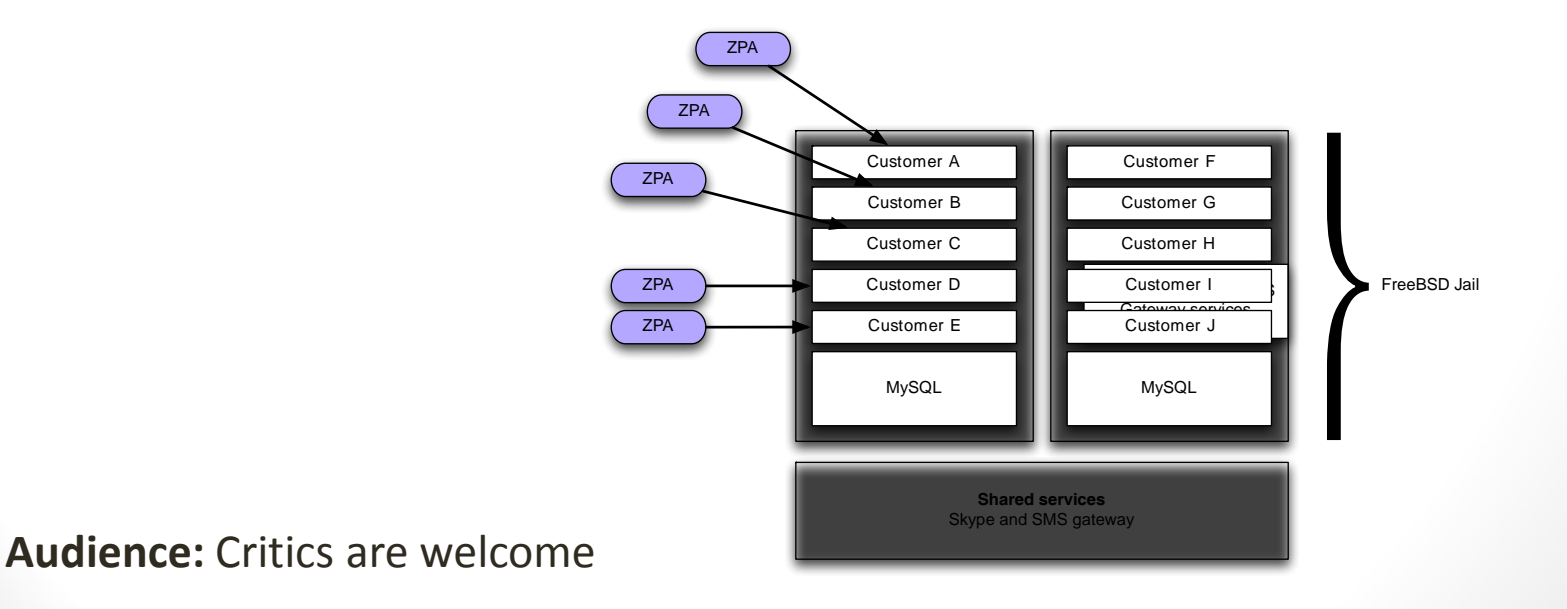